## **HP 9250C Digital Sender – Security & Authentication**

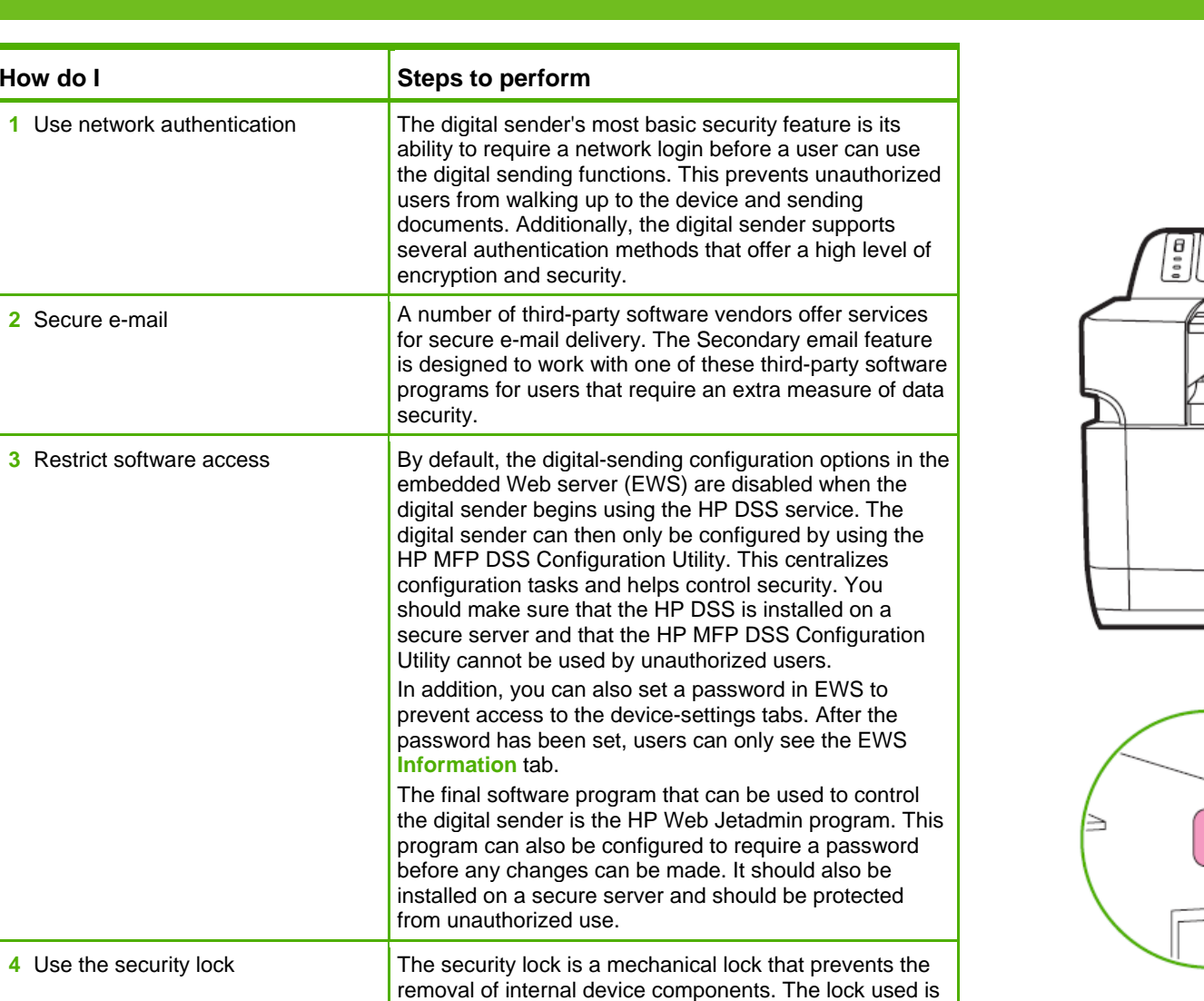

a third-party computer lock such as the ones that are used to secure laptop computers. Purchase the lock separately, and then install it on the device in the location

shown.

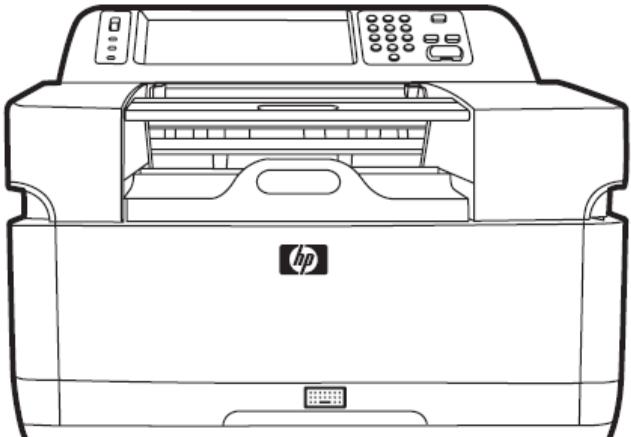

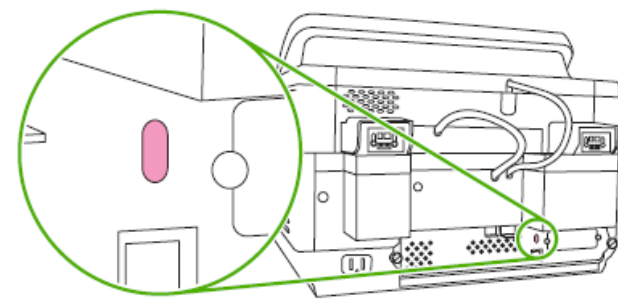

**How do I** 

**2** Secure e-mail